### **Assessing the fit of non-canonical binary regression models using the Hjort-Hosmer statistic**

### **hh.ado**

### Steve Quinn,<sup>1</sup> David W Hosmer<sup>2</sup>

1. School of Medicine, Flinders University, Adelaide SA, Australia

2. Department of Biostatistics and Epidemiology, University of Massachusetts, Amherst MA, USA

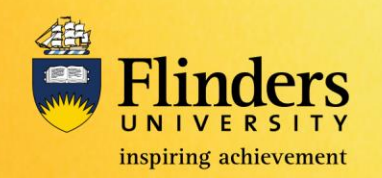

### **Structure of the talk**

- The setting forms of binary regression
- Motivation model validation
	- The Hosmer-Lemeshow statistic
	- The Hjort-Hosmer statistic
- Justification Simulations
- Pseudo code
- Examples

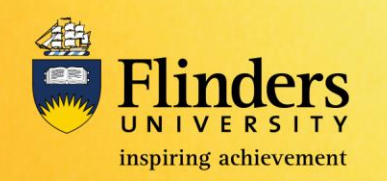

### **Background – The logistic model**

Logistic regression has long been the workhorse of statistical analysis of binary outcome (yes/no) data.

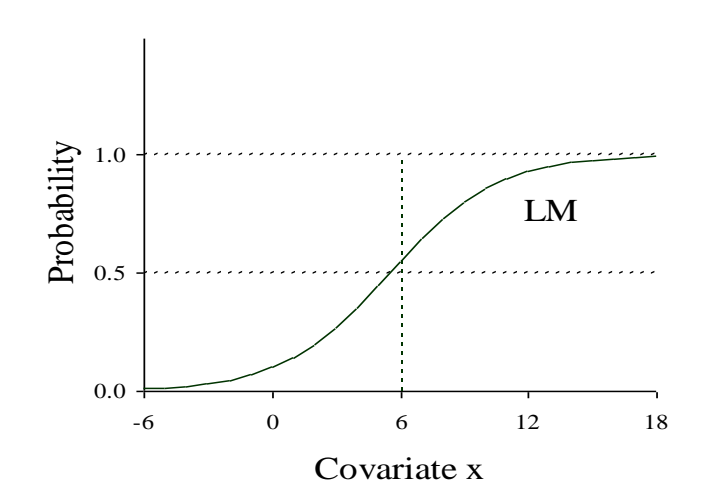

$$
\Pr(Y_i = 1 | \mathbf{x}_i) = \pi(\mathbf{x}_i) = \frac{e^{x_i^i \beta}}{1 + e^{x_i^i \beta}}
$$

- Outputs Odds Ratios ≈ RR
- Symmetric around  $y = 0.5$

logistic model  
\nlong been the workhorse of  
\nary outcome (yes/no) data.  
\nPr(Y<sub>i</sub> = 1 | x<sub>i</sub>) = π(x<sub>i</sub>) = 
$$
\frac{e^{x_i\beta}}{1 + e^{x_i\beta}}
$$
  
\nOutputs Odds Ratios ≈ RR  
\nSymmetric around y = 0.5  
\nIf Z<sub>i</sub> = 1 − Y<sub>i</sub> then  
\nPr(Y<sub>i</sub> = 1 | x<sub>i</sub>) = 1 − Pr(Z<sub>i</sub> = 1 | x<sub>i</sub>)

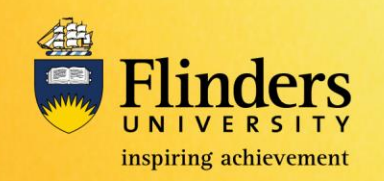

### **Hosmer-Lemeshow statistic**

• Hosmer-Lemeshow "deciles-of-risk" test,

Hosmer, D. W. and S. Lemeshow (1980). "A goodness-of-fit test for the multiple logistic regression model." Communications in statistics **A10**: 1043-1069.

$$
\hat{C} = \sum_{k=1}^{g} \frac{\left(O_k - n_k \overline{\pi}_k\right)^2}{n_k \overline{\pi}_k (1 - \overline{\pi}_k)} \qquad \hat{C} \Box \chi_{g-2}^2
$$

Normally, 10 groups

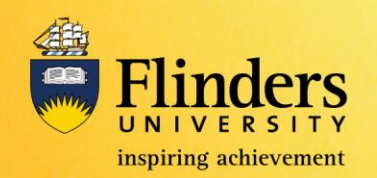

### **Hosmer-Lemeshow statistic**

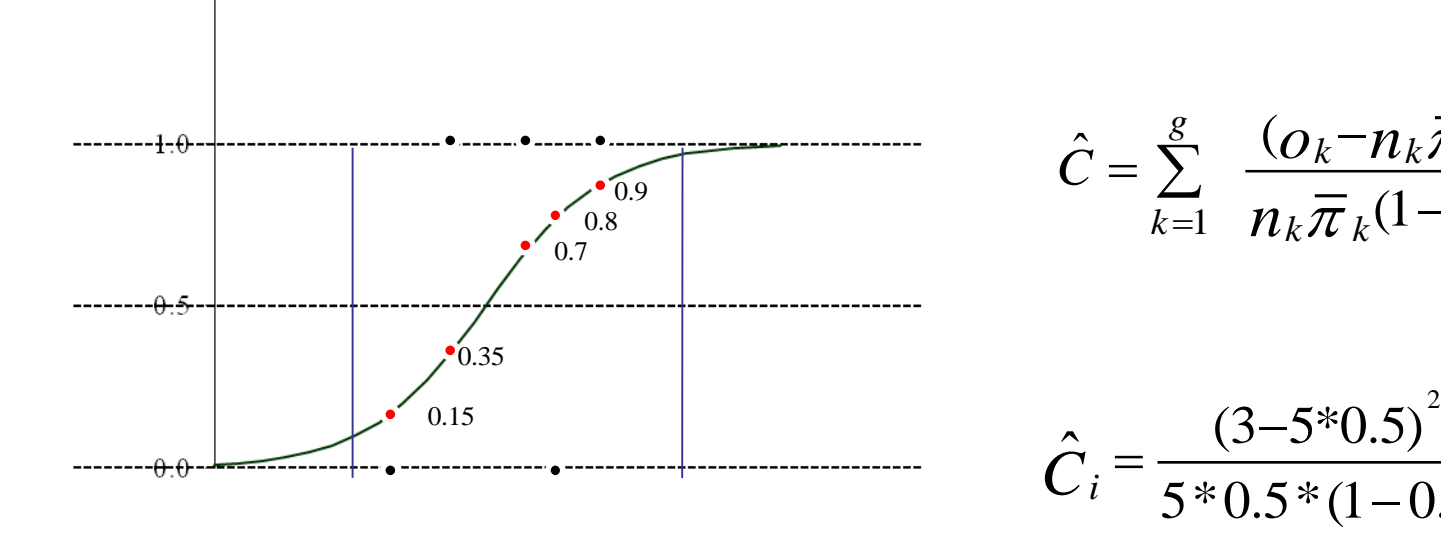

$$
\hat{C} = \sum_{k=1}^{g} \frac{(O_k - n_k \overline{\pi}_k)^2}{n_k \overline{\pi}_k (1 - \overline{\pi}_k)}
$$

$$
\hat{C}_i = \frac{(3-5*0.5)^2}{5*0.5*(1-0.5)} = 0.2
$$

Covariate x

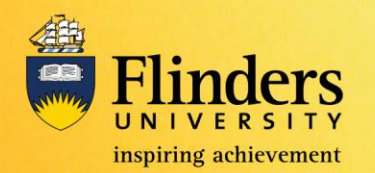

Probability

## **Background – The log binomial model** Log link **e log binomial model**<br>  $\Pr(Y_i = 1 | \mathbf{x}_i) = \pi(\mathbf{x}_i) = e^{\pi i \beta}$ <br>
Not symmetric<br>
Estimation algorithm can fail to<br>
converge<br>
Can produce inadmissible<br>
solutions<br>
Outputs RR *s* **g binomial model**<br> **f**  $Y_i = 1 | \mathbf{x}_i \bigg) = \pi(\mathbf{x}_i) = e^{x_i^i \beta}$ <br> **f** symmetric<br>
imation algorithm can fail to<br>
iverge<br>
in produce inadmissible<br>
utions<br>
tputs RR

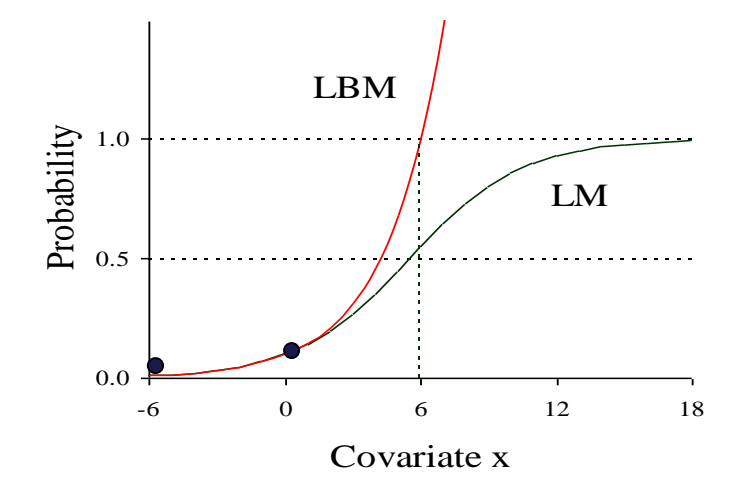

$$
Pr(Y_i = 1 | \mathbf{x}_i) = \pi(\mathbf{x}_i) = e^{x_i \beta}
$$

- Not symmetric
- Estimation algorithm can fail to converge
- Can produce inadmissible solutions
- Outputs RR

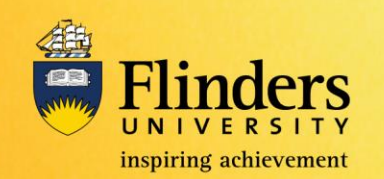

### **Complementary log-log model**

Complementary log-log link

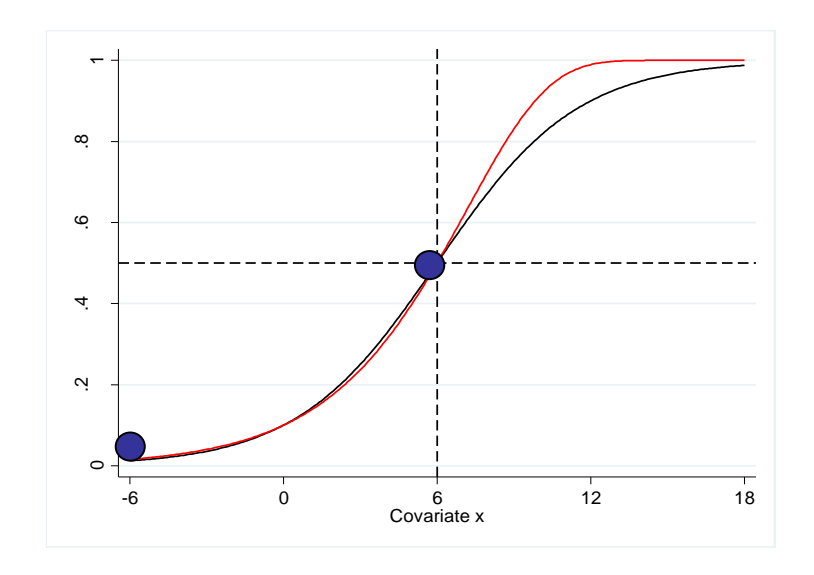

$$
\log \text{link}
$$
\n
$$
\Pr(Y_i = 1 | \mathbf{x}_i) = \pi(\mathbf{x}_i) = 1 - e^{-e^{\mathbf{x}'_i \beta}}
$$

- Complementary log-log link
- **Not symmetric**
- Coefficients not interpretable.

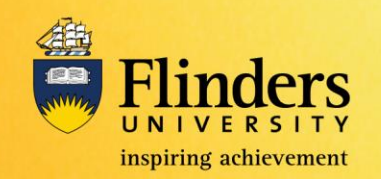

### **Why bother?**

• It has been used to calculate prevalence ratios (vs. prevalence odds ratios)

Bhattacharya R, Shen C, Sambamoorthi U, *Excess risk of chronic physical conditions associated with depression and anxiety*. BMC psychiatry. 14(2014), pp. 10.

• It has been used based on a biological expectation of an asymmetrical relationship between the systematic and random components

*Gyimah SO, Adjei JK, Takyi BK, Religion, contraception, and method choice of married women in Ghana. Journal of religion and health. 51(4) (2012), pp. 1359-1374.*

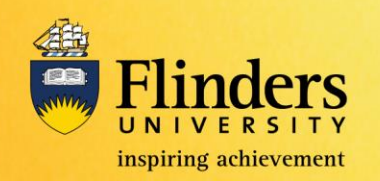

### **Why these 2 statistics?**

• Goodness-of-fit (GOF) measures have been studied extensively for logistic regression models (currently Hosmer-Lemeshow used)

• GOF for the log binomial regression published in 2013 (recommended using Hjort-Hosmer)

Quinn SJ, Hosmer DW, Blizzard L, Goodness-of-fit statistics for log-link regression models. J Stat Comp Sim. 85(12) (2014), pp. 2533-2545

• CLL models currently being studied (similarly looks like recommending Hjort-Hosmer)

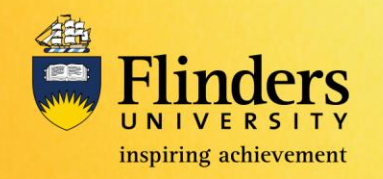

### **Hjort-Hosmer statistic**

### Hjort-Hosmer statistic

Hosmer DW, Hjort NL, (2002). "Goodness-of-fit processes for logistic regression: simulation results." Statistics in medicine. 21(18), 2723- 2738.

Based on partial sums of residuals, sorted by their fitted values. Absolute maximal partial sum |M| are calculated.

Rationale: If the model is well-fit, then |M| is small.

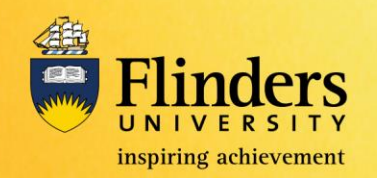

### **What is a small |M|?**

**What is a small |M|?**<br>
|M| is compared to n secondary partial sums  $|M_j|$ , each from a "correct" model:<br>
a) comprises the same vector of covariates<br>
b) outcomes simulated using that vector of covariates.<br>
P-value =  $\sum_j I_j$ **a)** compared to n secondary partial sums  $|M_j|$ , each from a "correct" model:<br>
a) comprises the same vector of covariates b) outcomes simulated using that vector of covariates.<br>
P-value =  $\sum_j I_j \langle |M_j| - |M|\rangle/n$ . **What is a small |M|?**<br>
|M| is compared to n secondary partial sun<br>
"correct" model:<br>
a) comprises the same vector of covaria<br>
b) outcomes simulated using that vecto<br>
P-value =  $\sum_{j} I_j (|M_j| - |M|)/n$ . **What is a small |M|?**<br> **M**|is compared to n secondary partial sums  $|M_j|$ , each from a<br>
correct" model:<br>
a) comprises the same vector of covariates<br>
b) outcomes simulated using that vector of covariates.<br>
P-value =  $\sum_j I_j$ **What is a small**  $|M|$ **?**<br>pared to n secondary partial sums  $|M_j|$ , each from a<br>odel:<br>mprises the same vector of covariates<br>comes simulated using that vector of covariates.<br> $\sum_j \mathbf{I}_j(|M_j| - |M|)/n$ . **and is a small |M|?**<br>
A to n secondary partial sums |N<br>
:<br>
es the same vector of covariates<br>
es simulated using that vector of<br>  $(|M_j| - |M|)/n$ . **hat is a small |N**<br>ed to n secondary pa<br>1:<br>ses the same vector of<br>independent of the simulated using the simulated using the  $j(|M_j| - |M|)/n$ .  $|\mathbf{M}|$  is compared to n secondary partial sums  $|M_i|$ , each from a "correct" model:

- comprises the same vector of covariates a)
- b) outcomes simulated using that vector of c

$$
P-value = \sum_{j} I_j(|M_j| - |M|)/n.
$$

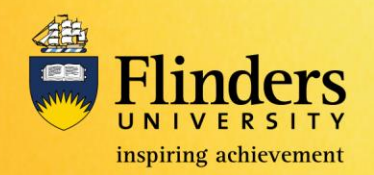

### **Hjort-Hosmer statistic**

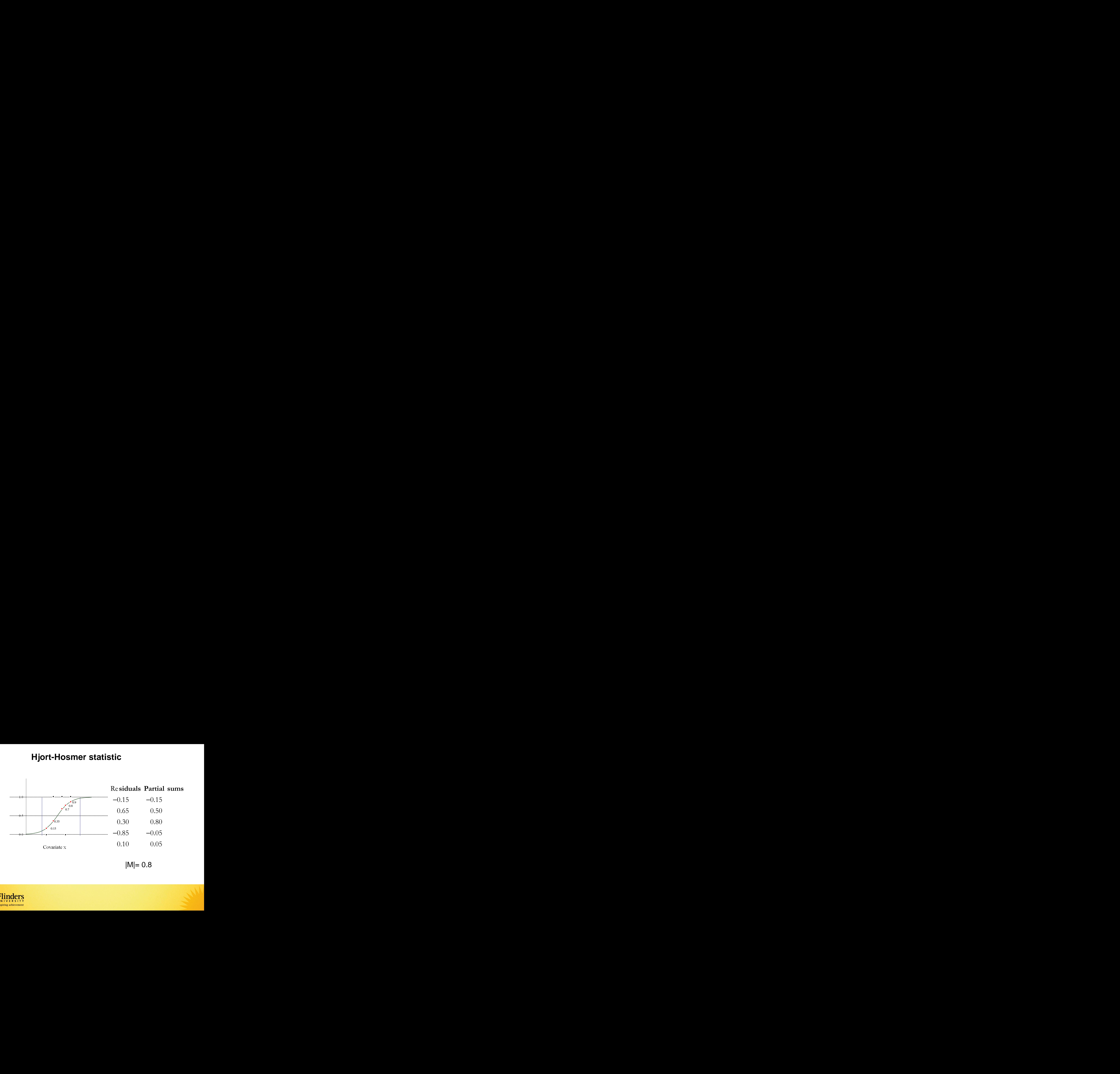

|M|= 0.8

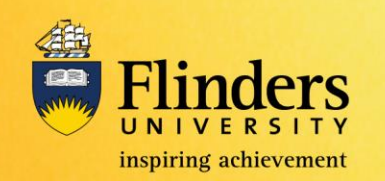

Probability

### **Performance of the statistics**

- 1. Simulation the outcomes
	- a) Start with a vector of covariates

b) Take 200 random draws of  $x,d$ 

c) Specify the mean of a distribution function

**Performance of the statistics**  
on the outcomes  
with a vector of covariates 
$$
x \in U(0,10)
$$
,  $d = 0,1$   
 $x \in U(0,10)$ ,  $d = 0,1$   
or  $200$  random draws of  $x$ ,  $d$   
or  $\Pr(Y_i = 1 | \mathbf{x}_i, \beta_0, \beta_1, \beta_2) = \pi(\mathbf{x}_i) = 1 - e^{-e^{\beta_0 + \mathbf{x}_i^t \beta_1 + d_i^t \beta_2}}$ 

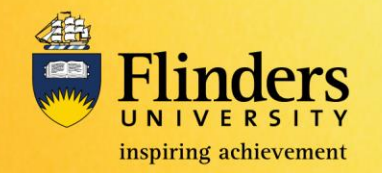

# **Performance of the statistics atistics**<br>for  $u \in U(0,1)$

d) Predict outcomes

**Performance of the statistics**  
redict outcomes  

$$
Y_{i} = \begin{cases} 1 \text{ if } 1 - e^{-e^{\beta_{0} + x_{i}^{\prime} \beta_{1} + d_{i}^{\prime} \beta_{2}}} > u & \text{ for } u \in U(0,1) \\ 0 \text{ if } 1 - e^{-e^{\beta_{0} + x_{i}^{\prime} \beta_{1} + d_{i}^{\prime} \beta_{2}}} < u \end{cases}
$$

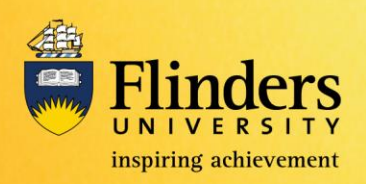

### **Performance of the statistics**

2) Regress on either the correct or incorrect vector of covariates

cloglog  $y \times d$  correct - testing under the null

cloglog y x incorrect - testing power

Apply each statistic to the regression

3) Repeat steps (1) and (2) 1000 times and count the number of rejections by each statistic

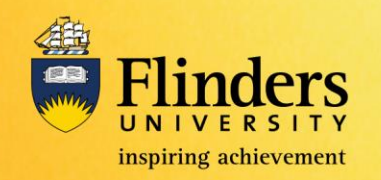

### **Three scenarios considered**

- 1. The correct model CLL regress Y on  $x, d$
- 2. Power (by omitting terms) CLL regress Y on x
- 3. Power (wrong link)

Three scenarios considered  
\nThe correct model – CLL regress *Y* on *x*,*d*  
\nPower (by omitting terms) – CLL regress *Y* on *x*  
\nPower (wrong link)  
\ndetermine outcomes by 
$$
Y_i = \begin{cases} 1 \text{ if } \frac{e^{\beta_0 + x_i'\beta_1 + d_i'\beta_2}}{1 + e^{\beta_0 + x_i'\beta_1 + d_i'\beta_2}} > u \\ 0 \text{ if } \frac{e^{\beta_0 + x_i'\beta_1 + d_i'\beta_2}}{1 + e^{\beta_0 + x_i'\beta_1 + d_i'\beta_2}} < u \end{cases}
$$
  
\nCLL regress *Y* on *x*,*d*

 $CLL$  regress  $Y$  on  $x, d$ 

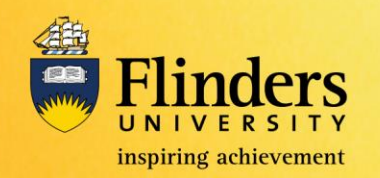

### **Table 1. Per cent rejection - CLL N= 200 or 600 with 1000 replications**

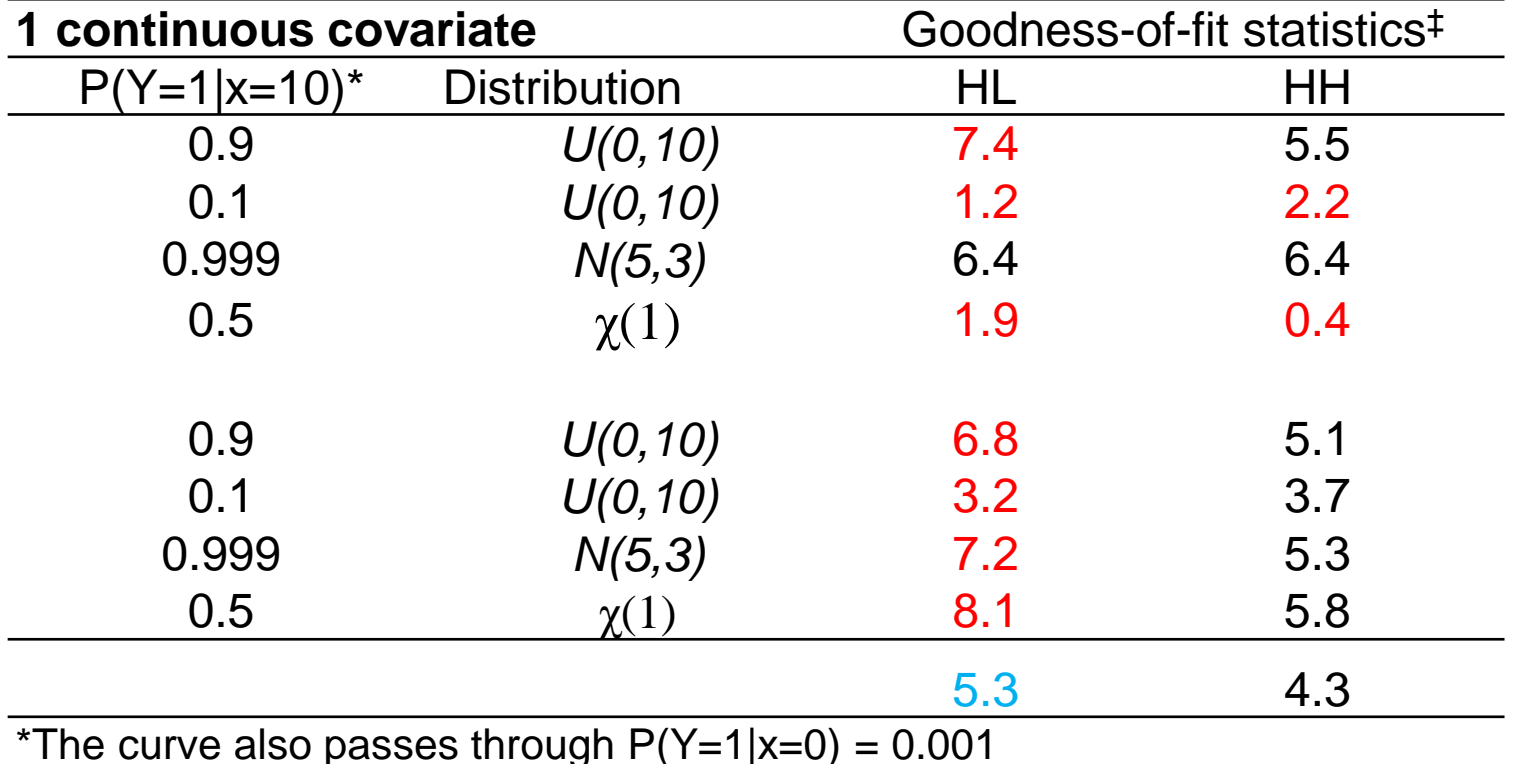

inspiring achievement

### **Table 2. Per cent rejection - CLL N= 200 or 600 with 1000 replications**

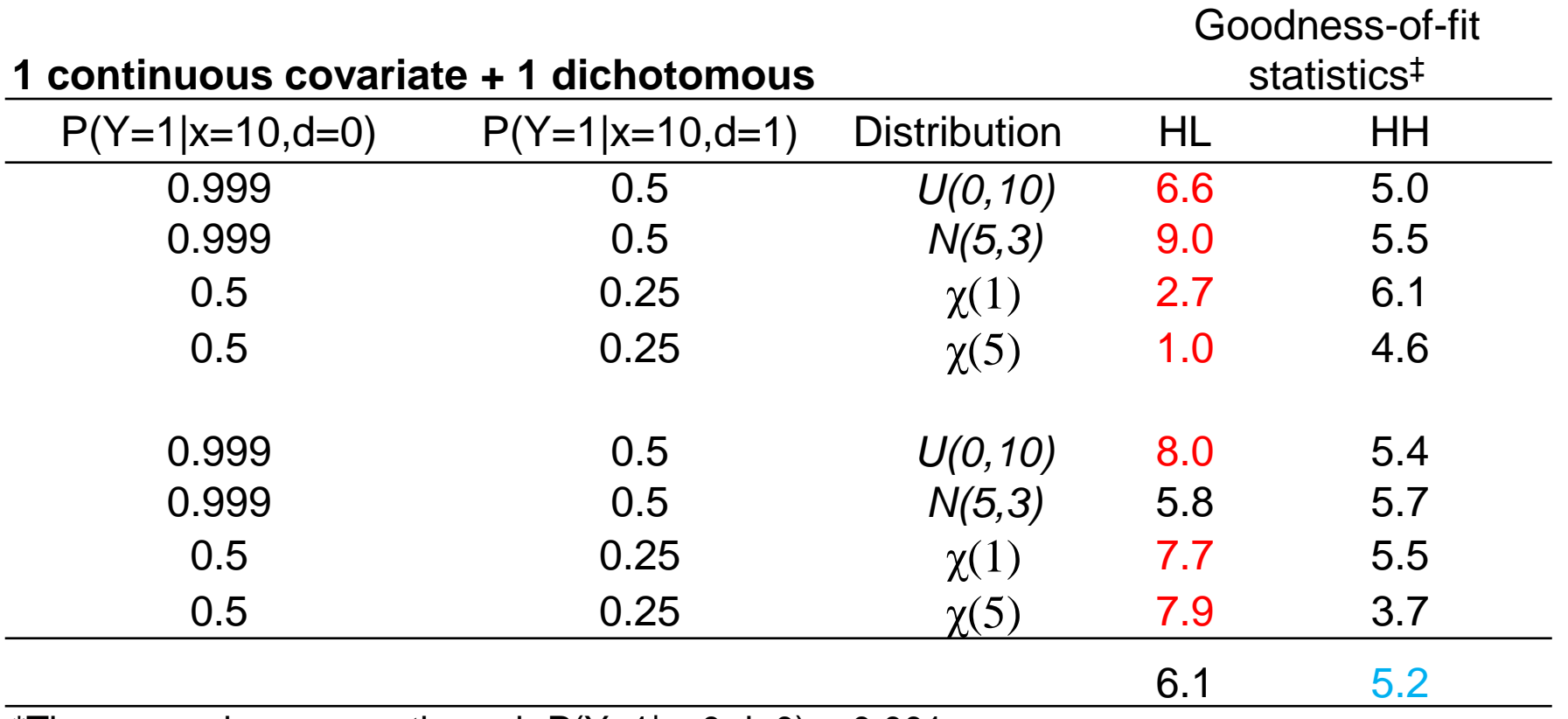

\*The curve also passes through  $P(Y=1|x=0, d=0) = 0.001$ 

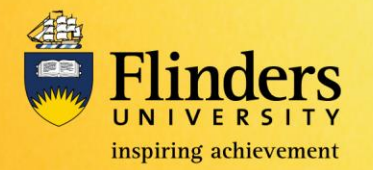

### **Table 1. Per cent rejection - LB N= 200 or 600 with 1000 replications**

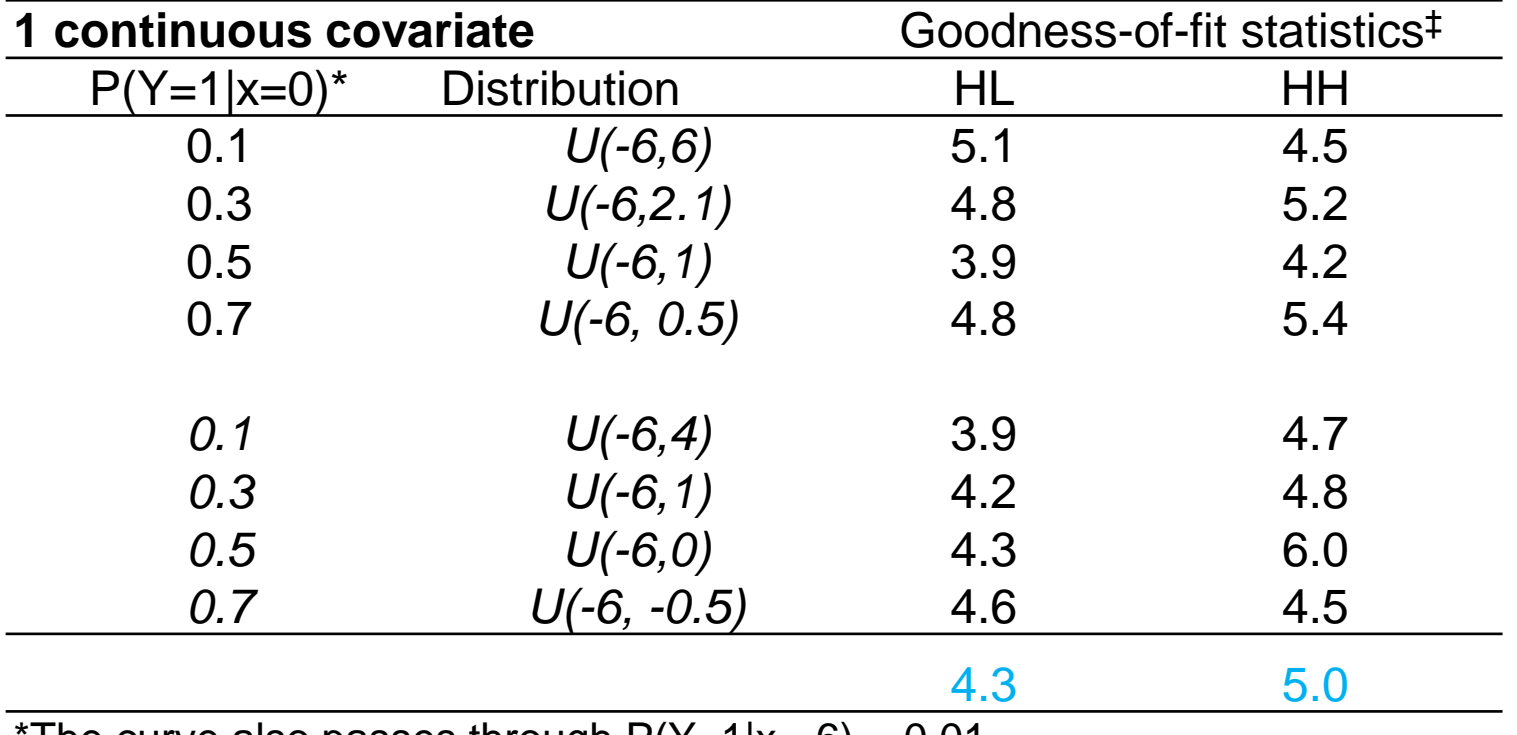

The curve also passes through  $P(Y=1|x=6) = 0.01$ 

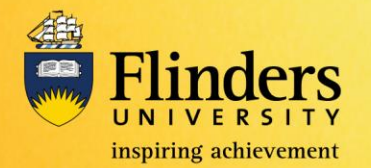

### **Table 2. Per cent rejection - LB N= 200 or 600 with 1000 replications**

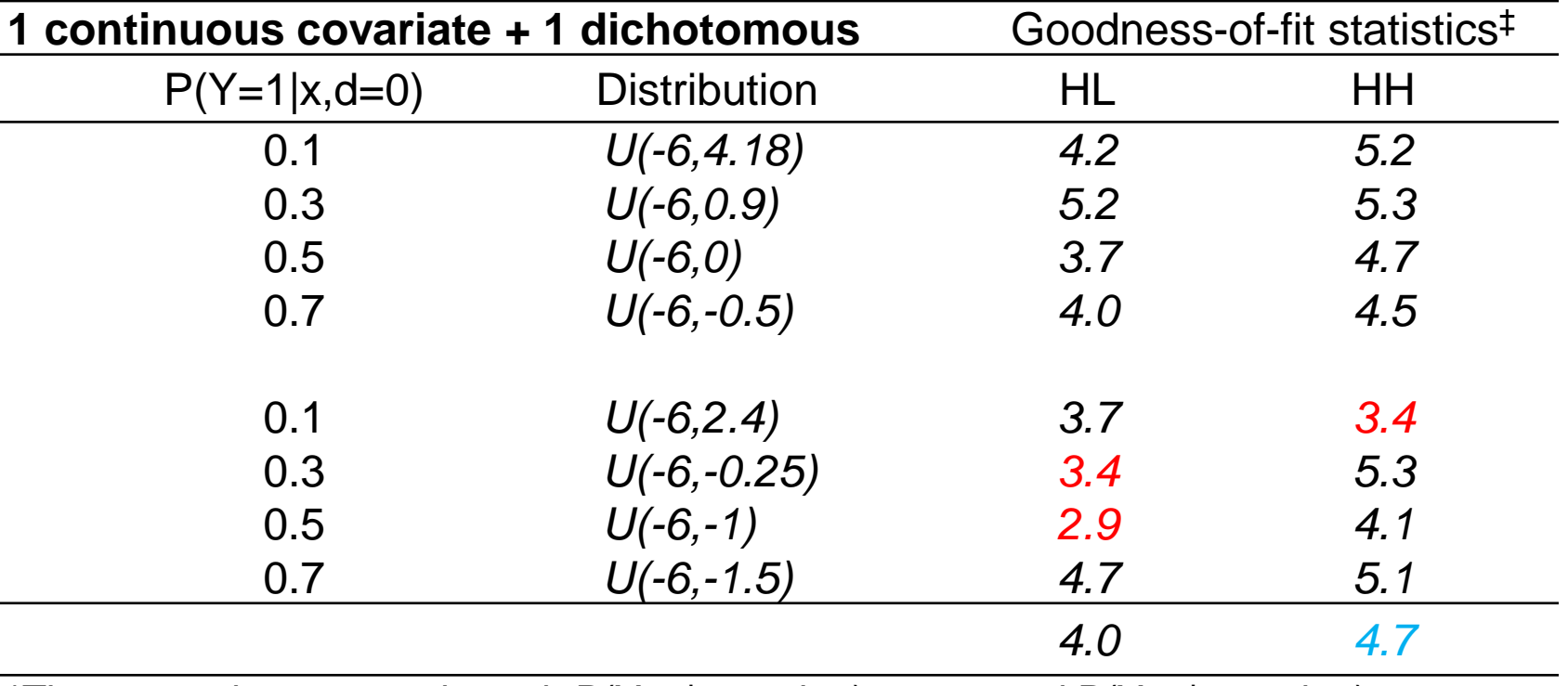

\*The curve also passes through  $P(Y=1|x=-6, d=0) = 0.01$  and  $P(Y=1|x=-6, d=1) = 0.02$ 

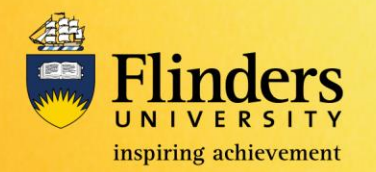

### **Table 3. Power – CLL N=200 or 600 with 1000 replications**

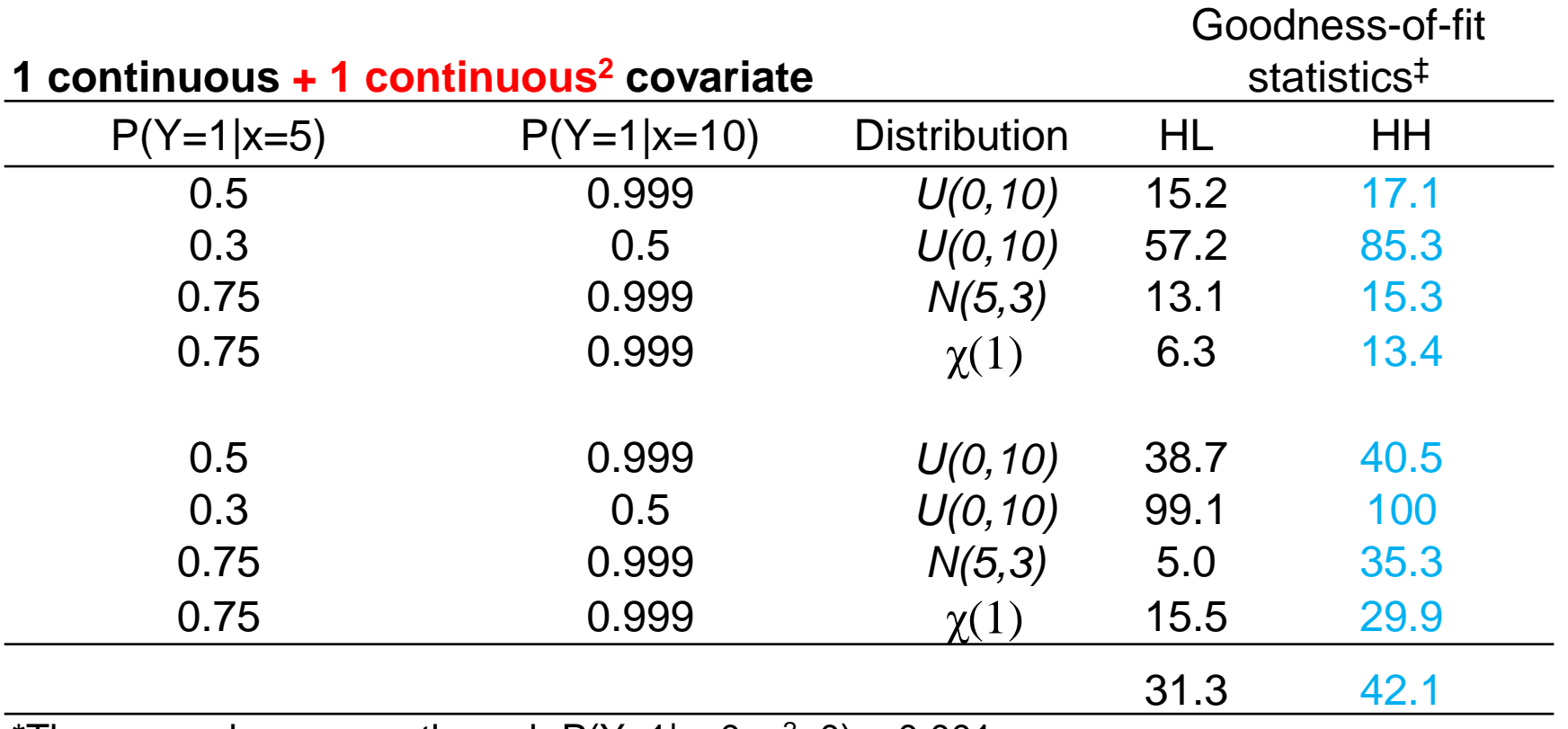

\*The curve also passes through  $P(Y=1|x=0, x^2=0) = 0.001$ 

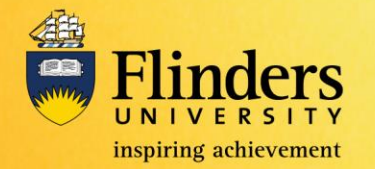

### **Table 3. Power – LB**

### **N=200 or 600 with 1000 replications**

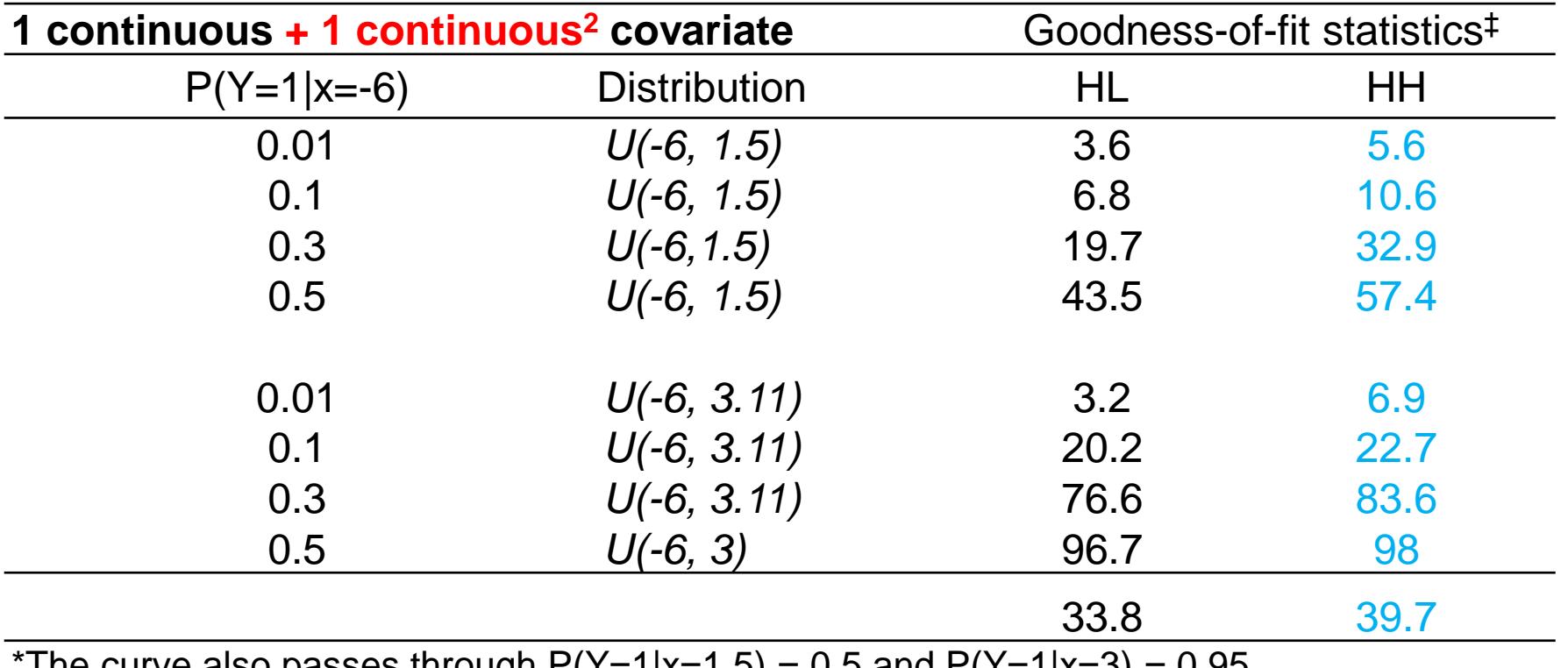

The curve also passes through P(Y=1|x=1.5) = 0.5 and P(Y=1|x=3) = 0.95

![](_page_21_Picture_5.jpeg)

### **Table 4. Power – CLL**

### **N=200 or 600 with 1000 replications**

![](_page_22_Picture_141.jpeg)

\*The curve also passes through  $P(Y=1|x=0,d=0) = 0.001$ 

![](_page_22_Picture_5.jpeg)

### **Table 4. Power – LB**

### **N=200 or 600 with 1000 replications**

![](_page_23_Picture_122.jpeg)

and  $P(Y=1|x=0, d=0) = 0.2$ 

![](_page_23_Picture_5.jpeg)

**Table 5. Power – CLL**

### **N=200 or 600 with 1000 replications**

![](_page_24_Picture_120.jpeg)

![](_page_24_Picture_4.jpeg)

### **Table 5. Power – LB N=200 or 600 with 1000 replications**

![](_page_25_Picture_99.jpeg)

The curve passes through  $P(Y=1|X=6) = 0.01$  and  $P(Y=1|X=1.5) = 0.1$ 

![](_page_25_Picture_4.jpeg)

### **Table 6. Power – CLL N=200 or 600 with 1000 replications**

![](_page_26_Picture_137.jpeg)

\*The curve also passes through  $P(Y=1|x=0, d=0) = 0.001$ 

![](_page_26_Picture_4.jpeg)

### **Table 6. Power – LB N=200 or 600 with 1000 replications**

![](_page_27_Picture_97.jpeg)

![](_page_27_Picture_3.jpeg)

### **Positives of each statistic**

Hosmer-Lemeshow (HL)

- 1. Easy to understand
- 2. In all major software programs today
- 3. Quick
- 4. Link invariant

Hjort-Hosmer (HH)

- 1. More precise
- 2. More powerful
- 3. Always produces a test statistic
- 4. Link invariant

![](_page_28_Picture_11.jpeg)

### **Hjort-Hosmer statistic – pseudo code**

- 1. Get the regression parameters
- 2. Calculate the absolute maximal partial sum |M|
- 3. Simulate outcomes based on the model covariates and the link function **atistic – pseudo code**<br>
arameters<br>
te maximal partial sum  $|M|$ <br>
pased on the model covariates<br>
ry maximal partial sum  $|M_j|$ <br>
4 "100" times.<br>
=  $\sum_j I_j (|M_j| - |M|)/n$ . **ISTERT - pseudo code**<br>
Interests<br>
maximal partial sum  $|M|$ <br>
ed on the model covariates<br>
maximal partial sum  $|M_j|$ <br>
100" times.<br>  $\sum_j \mathrm{I}_j (|M_j| - |M|)/n$ .
- 4. Calculate a secondary maximal partial sum  $|\mathsf{M}_{\mathsf{j}}|$
- 5. Repeat steps 3 and 4 "100" times.

6. Calculate a p-value 
$$
=\sum_{j} I_j (|M_j| - |M|)/n
$$
.

![](_page_29_Picture_7.jpeg)

### **The code**

- 1. Implemented as an ado file, called hh.ado
- 2. Takes one argument the number of repeated simulations

![](_page_30_Picture_3.jpeg)

### **Example 1**

![](_page_31_Picture_19.jpeg)

. hh 100

 $\mathbf{r}$ 

Hjort-Hosmer goodness-of-fit  $p$ -value = .25

![](_page_31_Picture_4.jpeg)

### **Example 1**

- 10

5.39

 $0.7149$ 

Logistic model for foreign, goodness-of-fit test

(Table collapsed on quantiles of estimated probabilities)

- $number of observations =$ - 74
	- $number of groups =$
- $Hosmer-Lemeshow chi2(8) =$ 
	- $Prob > chi2 =$

![](_page_32_Picture_7.jpeg)

### **Example 2**

. binreg foreign price, rr nolog

![](_page_33_Picture_22.jpeg)

![](_page_33_Picture_23.jpeg)

.  $hh$  100

Hjort-Hosmer goodness-of-fit p-value = .18

![](_page_33_Picture_6.jpeg)

### Questions or comments ?

![](_page_34_Picture_1.jpeg)

![](_page_35_Picture_0.jpeg)

## Flinders

inspiring achievement www.flinders.edu.au